# **PHILIPS**

Ultrasonido

# **HeartModel** A.I. Eliminación de la complejidad de la cuantificación de 3D en vivo

Rob Schneider, PhD

# **Introducción**

La función cardíaca se puede evaluar de varias maneras con una o varias modalidades de imágenes. El ultrasonido ofrece funciones rentables y sólidas para evaluar rápidamente las estructuras en movimiento del corazón sin exponerse a la radiación. Por lo general, las imágenes ecocardiográficas (2D) se han utilizado para medir por ejemplo el volumen y el funcionamiento del ventrículo izquierdo (VI) o de la aurícula izquierda (AI), pero estas mediciones dependen de supuestos sobre la forma tridimensional (3D) en función de solo lo que se ve en la imagen de dos dimensiones (2D). Según la estructura 3D real y si se encuentra o no apropiadamente la imagen 2D con respecto a esta estructura, estos supuestos pueden afectar las mediciones de manera significativa. Para mitigar algunos de los problemas, se ha propuesto la medición de los volúmenes de la cavidad desde una eco 3D, pero el tiempo y la experiencia necesarias para obtener una imagen 3D y hacer mediciones en 3D han demostrado ser un obstáculo para una aceptación clínica a gran escala. Para abordar estos obstáculos, Philips ha creado la aplicación HeartModel<sup>A. I</sup> que es un método eficiente y sólido para medir el volumen y la fracción de eyección (EF) del VI y el volumen de la AI en 3D.

La aplicación HeartModel<sup>A. I</sup> es un algoritmo de segmentación en función del modelo, lo que significa que tiene conocimientos previos con respecto al diseño estructural general del corazón, cómo varía la posición del corazón en una imagen, las maneras en que varía la forma del corazón y las maneras en que el corazón aparece en la imagen con ultrasonido. Esta información previa se incorporó en el modelo mediante una amplia capacitación, donde se utilizaron aproximadamente mil imágenes de ecografías de una gran variedad de tamaños y formas de corazón, y con una variada calidad de imagen. Esta capacitación exhaustiva permite que la aplicación HeartModel<sup>A. I</sup> adapte el modelo a aquellos corazones que, por lo general, se ven en un escenario clínico. Sin embargo, la aplicación HeartModel<sup>A. I</sup> no está diseñada para adaptarse a grandes cambios estructurales como los que puede verse en defectos congénitos, y tampoco está diseñada para adaptarse a formas de corazones especialmente extrañas, como las que podría exhibir un corazón con un aneurisma grande. Para estas formas inusuales, se ofrece una interfaz de edición flexible.

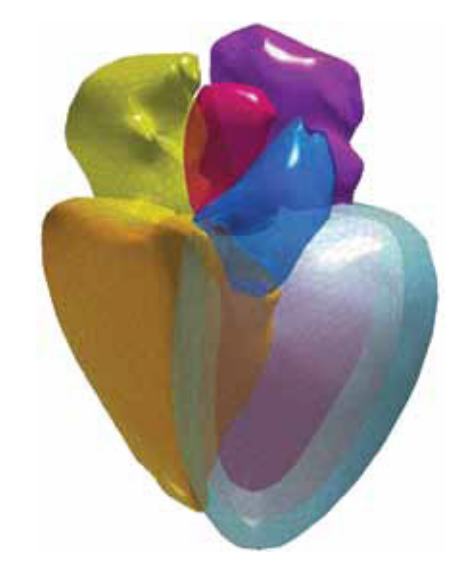

Figura 1 Modelo cardíaco utilizado en la aplicación HeartModel<sup>A.I.</sup> de Philips. El modelo incluye el epicardio del VI, el endocardio del VI (sangre-tejido y bordes del miocardio compactados), AI, endocardio del VD, epicardio del VD, AD y fijación de estructuras arteriales y venosas.

En la práctica clínica, el borde endocárdico del VI se definido de manera subjetiva, y con frecuencia los diferentes médicos lo localizan en diferentes posiciones dentro del tejido miocárdico. Para controlar esta variación entre los usuarios, Philips diseñó HeartModel<sup>A. I</sup> para detectar dos bordes endocárdicos. Los bordes pueden ser detectados en el punto interno o externo más reconocido del tejido miocárdico, los que están en la interfaz sangre-tejido y en la interfaz del miocardio compactado. En la segmentación de los puntos internos y externos del tejido miocárdico (representada por bordes verdes y rojos, respectivamente, en la figura 2), un usuario puede definir una posición intermedia de manera más sólida al elegir una localización relativa para un solo borde endocárdico que cumple sus propósitos.

# **Obtención de imágenes**

HeartModel A.I. ha sido diseñado para encontrar el corazón en un volumen 3D obtenido de la ventana apical de 4 cavidades estándar, con el VI y la AI centradas en el eje de volumen. Si bien HeartModel AI. funcionará de manera efectiva en imágenes que se desvían ligeramente de esta ventana de proyección de imagen, deben evitarse desviaciones mayores, ya que HeartModel A.I. no fue diseñada para estas situaciones. El campo de visión del volumen 3D debe ser lo suficientemente amplio y lo suficientemente profundo como para incluir toda la cavidad del VI y la AI, pero no demasiado amplio o profundo como para degradar la velocidad de los fotogramas. HeartModel AL fue diseñado y validado en imágenes donde al menos 14 de 17 segmentos ASE eran visibles. Debe evitarse el uso de las imágenes con menos de 14 segmentos visibles en la aplicación HeartModel A.I. y la medición de volúmenes de VI, ya que la precisión del volumen sería bastante variable y un gran porcentaje de la pared de la cavidad no sería visible.

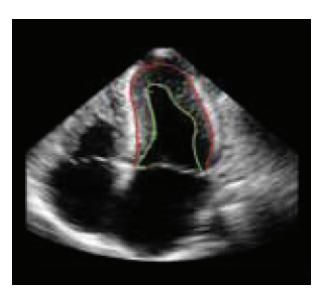

**Figura 2** Posiciones de doble borde endocárdico en las interfaces del tejido de la sangre (verde) y del miocardio compactado (rojo). La aplicación HeartModel<sup>A.I</sup> segmenta automáticamente estos bordes y se utilizan junto con la información ingresada por el usuario para generar un único borde endocárdico, con una ubicación consistente, para la medición del volumen.

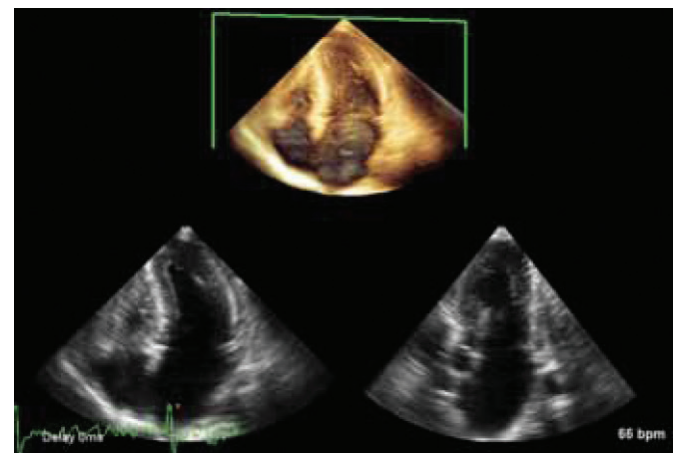

**Figura 3** Un volumen 3D del VI y la AI obtenido a partir de una ventana apical de 4 cavidades estándar. Observe cómo el ancho y la profundidad del campo de visión no superan ampliamente el VI y la AI, las cavidades están centradas en el volumen, y al menos 14 de los 17 segmentos ASE son visibles. Esto se recomienda cuando se utiliza la aplicación HeartModel<sup>A.I</sup> para medir el VI y la AI.

# **Algoritmo**

# Detección de fase

La actual aplicación HeartModel AL está diseñada para medir volúmenes al final de la diástole (FD) y al final de la sístole (FS), y por lo tanto, el primer paso en el algoritmo es la detección del marco de FD y FS. Las pautas de la Sociedad Estadounidense de Ecocardiografía y de la Asociación Europea de Imágenes Cardiovasculares recomiendan que se define al FD como el primer fotograma después del cierre de la válvula mitral o el fotograma donde el VI es más grande y al FS como el fotograma después del cierre de la válvula aórtica o el fotograma donde el VI es más pequeño<sup>1</sup>.

Como la aplicación HeartModel A.I. mide los volúmenes, el método debe buscar los mayores y los menores volúmenes para definir al FD y al FS, respectivamente, en lugar de basarse en el estado de la válvula. FD y FS se definen en la aplicación HeartModel AL a través de un proceso de cálculo y refinamiento. El fotograma FD se calcula como el fotograma que corresponde al pico de la onda R en la forma de onda del electrocardiograma (ECG). El fotograma FS se calcula mediante el análisis del movimiento del tejido en la zona alrededor del plano mitral. Este movimiento está altamente relacionado con la fase cardíaca. El fotograma FS se calcula cuando el tejido en esta zona llega a la altura máxima a lo largo del eje del transductor. Comparados con un análisis de ciclo completo, estos cálculos de FD y FS estaban dentro de un fotograma del FD y FS real en el 99% de todos los casos estudiados (N=120). Para refinar los fotogramas de {1}FD y FS se deben analizar los fotogramas antes y después de los cálculos y luego se debe elegir el fotograma con el mayor y el menor volumen, respectivamente. Los volúmenes se miden con el algoritmo de detección de bordes de HeartModel A.I.

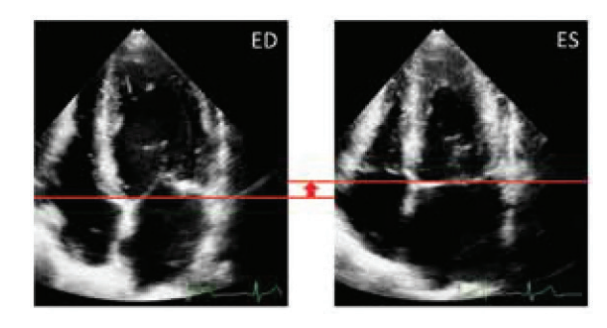

**Figura 4** Resumen de detección de fase. El FD se calcula como el fotograma en el pico de la onda R El FS se calcula como el fotograma donde la zona alrededor del plano mitral alcanza su punto más alto en volumen. Ambos cálculos se refinan mediante el análisis de los fotogramas circundantes.

# Detección de bordes

El algoritmo de segmentación en función del modelo que se utiliza en la aplicación HeartModel AL se puede describir como una secuencia de patrones que se ajustan a escalas espaciales cada vez más finas, tal como se resume en la figura 5.

### **Identicación en función del conocimiento**

- **1. Localización del corazón:** en la escala más gruesa, el patrón general de todo el corazón que coincide con la forma del modelo se detecta en la imagen y el modelo similar al que se muestra en la figura 1 se posiciona, se orienta y se le otorga una escala dentro del volumen en la ubicación detectada..
- 2. Alineación de la cavidad: al afinar la escala espacial, se determina la posición, la orientación y la escala de cada cavidad en el modelo (VI, AI, VD, y AD) y luego las cavidades{j}se transforman de manera tal que cada estructura logre una mejor alineación con respecto a las ubicaciones que se ven en la imagen.

#### **Adaptación específica del paciente**

- **3. Alineación regional:** en la escala espacial más fina, se detectan pequeñas regiones localizadas dentro de cada estructura y los bordes del modelo se mueven para lograr una mejor alineación con la imagen.
- **4. Alineación regional (borde de sangre acumulada):** como el borde endocárdico más interno, o el borde de sangre-tejido, muestra una mayor variación en la forma en comparación con los otros bordes, este borde se inicia solamente después del paso 3 y permite mayor flexibilidad en comparación con las otras capas cuando se adapta localmente este borde para lograr una mejor alineación con la imagen.

Es importante tener en cuenta que durante el proceso de ajuste del patrón, mientras el modelo se acomoda para alinearse con la imagen, también se mantiene la integridad del modelo de manera tal que el modelo adaptado final puede considerarse un equilibrio entre los patrones detectados en la imagen y el conocimiento previo impuesto por el modelo.

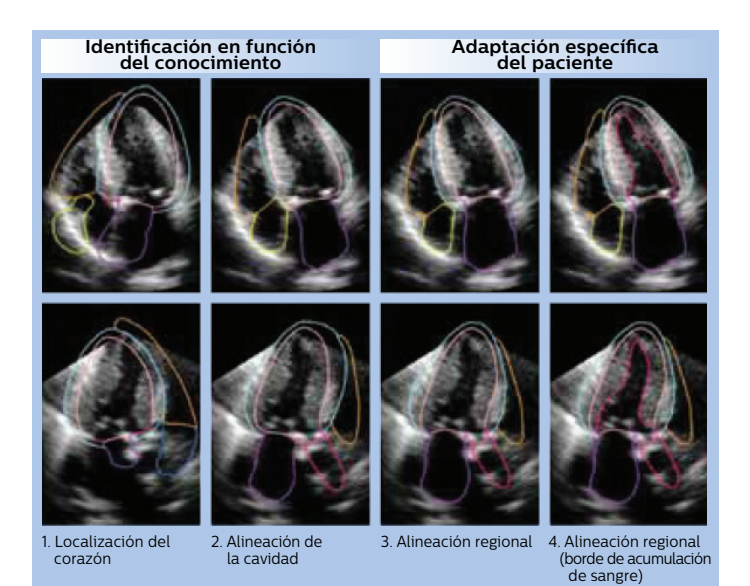

**Figura 5** Resumen del algoritmo de segmentación en función del modelo diseñado para la aplicación HeartModel<sup>AI</sup>. La identificación en función del conocimiento se utiliza para posicionar inicialmente y orientar un modelo del corazón en el volumen, y la adaptación específica para cada paciente se utiliza para transformar progresivamente el modelo a escalas espaciales progresivamente más nas para el corazón como se ve en la imagen. (Fila superior: Vista AP4 derivada del volumen 3D; Fila inferior: Vista AP3 derivada del volumen 3D).

### Validación

El rendimiento de HeartModel AL para la cuantificación del VI en la FD y FS y para la cuantificación de la AI en la final de la sístole ventricular izquierda se evaluó en varios cientos de imágenes. En las evaluaciones, se compararon los bordes endocárdicos del VI internos y externos y el borde de la AI generado por el algoritmo de HeartModel AL totalmente automatizado con segmentaciones manuales realizadas por varios expertos clínicos. Las imágenes analizadas se distribuyeron de una manera bastante uniforme teniendo en cuenta el{j}origen geográfico (Asia, Europa y América del Norte), el tamaño del corazón, la patología, la forma del corazón y la calidad de la imagen. El algoritmo de HeartModel A.I. también ha sido estudiado en varios centros a nivel mundial. Los resultados demuestran que el algoritmo es muy sólido y preciso para adaptarse a una amplia variedad de formas y tamaños de corazón en imágenes con una amplia diversidad en cuanto a calidad de imagen.

# **Ajuste y edición**

En la aplicación HeartModel ALI, el algoritmo detecta dos bordes endocárdicos de VI, y el usuario debe especificar dónde, en relación con estos dos bordes, debe estar el último borde. Esta ubicación relativa se controla en la interfaz del usuario mediante deslizadores gráficos, uno para FD y uno para FS. La ubicación relativa predeterminada (por ejemplo, valores de deslizadores predeterminados) puede ser especificada por el usuario y puede variar según la preferencia de una institución o de un usuario en cuanto a dónde se deben establecer los bordes<sup>2</sup>. Esta capacidad de ajustar la aplicación HeartModel AL para satisfacer las preferencias individuales de los usuarios permite a la aplicación HeartModel A.I. generar resultados pertinentes, totalmente automatizados o mínimamente editados a pesar de la amplia variedad de prácticas de seguimiento que existen en la comunidad clínica.

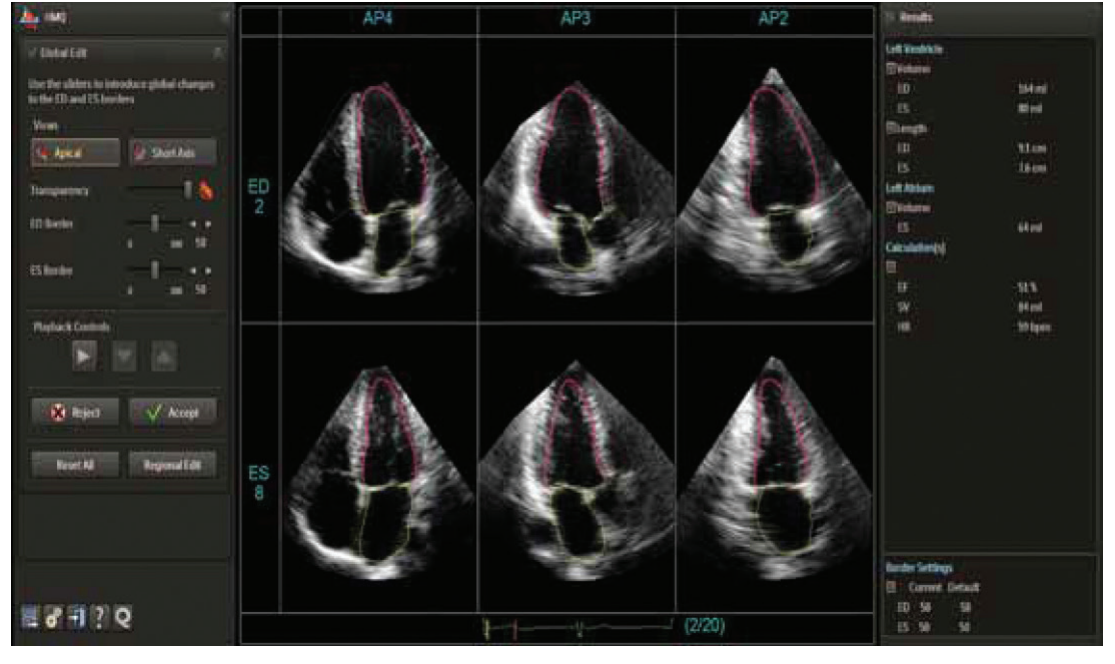

Figura 6 Captura de pantalla de la aplicación HeartModel<sup>AI</sup> con hasta 6 muestras que despliegan las vistas AP4 (izquierda), AP3 (centro) y AP2 (derecha) obtenidas automáticamente para los fotogramas de FD (arriba) y FS (abajo). Los usuarios pueden ajustar rápidamente la ubicación de los bordes con respecto al borde endocárdico interno o externo segmentado internamente utilizando los deslizadores a la izquierda de la pantalla. Si bien los bordes generados por la aplicación HeartModel A.I. totalmente automatizada serán suficientes en un gran porcentaje de los casos, habrá ocasiones en que será necesaria la edición. En esas situaciones, el usuario cuenta con dos opciones de edición: una global y otra regional. La edición global consiste en ajustar el valor del deslizador de FD o FS, o la ubicación relativa del borde endocárdico del VI en relación con los bordes internos y externos que el algoritmo detectó automáticamente. En la edición regional, el usuario debe ajustar el borde de una manera más localizada a través de puntos de control situados a lo largo del contorno. La edición regional permite al usuario utilizar la aplicación HeartModel AL aún en corazones que tengan una forma muy especial o irregular.

La interfaz de visualización y edición diseñada en la aplicación HeartModel A.I. muestra automáticamente las vistas estándar AP2, AP3 y AP4. Las posiciones y las orientaciones de las vistas relativas al volumen 3D se obtienen del modelo segmentado. Esta operación ahorra tiempo si se la compara con otros métodos que requieren una orientación manual de estas vistas. Estas vistas se ajustan automáticamente al VI o a la AI con solo presionar un botón para que la cavidad de interés no se acorte. No es necesario que los usuarios de dispositivos de ultrasonido tengan mucha experiencia en cuanto a navegación en volúmenes de ultrasonido 3D, ya que las imágenes se muestran de manera automática y se obtienen del volumen que normalmente se logra en un examen de ultrasonido de rutina y que los usuarios están acostumbrados a ver y analizar.

# **Conclusión**

La aplicación HeartModel AL es un método de segmentación en función de un modelo totalmente automatizado para la medición del VI y la AI diseñado para abordar la variabilidad inherente a la práctica clínica actual. El algoritmo de la aplicación HeartModel AL no detecta un solo borde, sino dos bordes endocárdicos, uno en la interfaz de tejido sanguíneo y otra en el miocardio compactado, y a partir de estos, permite al usuario especificar un borde endocárdico único para cumplir con su práctica o juicio clínico. Como los dos bordes detectados se identifican con facilidad y de manera contundente en una imagen, el borde endocárdico identificado por el usuario es preciso y contundente en una amplia variedad de formas de corazones y calidad de imagen. Si se combinan los algoritmos de una segmentación sofisticada con una interfaz de usuario y un flujo de trabajo intuitivos que faciliten y agilicen la visualización y la edición, la aplicación HeartModel A.I. permite que se haga un uso clínico de rutina y seguro de las imágenes de ultrasonido 3D.

### **Referencias**

- 1. Lang, Roberto M, et al. "Recommendations for Cardiac Chamber Quantification by Echocardiography in Adults: An Update from the American Society of Echocardiography and the European Association of Cardiovascular Imaging." Journal of the American Society of Echocardiography 28.1 (2015):1-39.
- 2. Dorosz, Jennifer L, et al. "Performance of 3-dimensional echocardiography in measuring left ventricular volumes and ejection fraction: a systematic review and meta-analysis." Journal of the American College of Cardiology 59.20 (2012):1799-1808.

© 2015 Koninklijke Philips N.V. Todos los derechos reservados.

Philips Healthcare se reserva el derecho de realizar cambios en las especificaciones y/o descontinuar cualquier producto en cualquier momento, sin previo aviso ni obligación, y no será responsable de las consecuencias derivadas del uso de esta publicación.

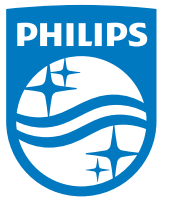

#### Visite **www.philips.com**

Impreso en los Países Bajos. 4522 991 11691 \* JUN 2015